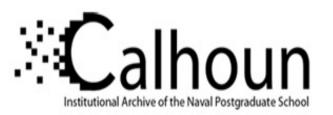

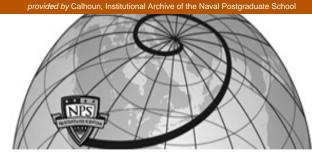

**Calhoun: The NPS Institutional Archive** 

Reports and Technical Reports

All Technical Reports Collection

1997

# Integration of Software Metrics with Quality and Reliability

Schneidewind, Norman F.

http://hdl.handle.net/10945/25624

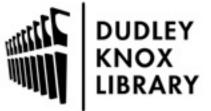

Calhoun is a project of the Dudley Knox Library at NPS, furthering the precepts and goals of open government and government transparency. All information contained herein has been approved for release by the NPS Public Affairs Officer.

> Dudley Knox Library / Naval Postgraduate School 411 Dyer Road / 1 University Circle Monterey, California USA 93943

http://www.nps.edu/library

NPS-SM-97-004

## NAVAL POSTGRADUATE SCHOOL Monterey, California

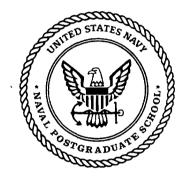

### MCTSSA Software Reliability Handbook

Volume III

## Integration of Software Metrics with Quality and Reliability

by

Norman F. Schneidewind

18 June 1997

Approved for public release; distribution is unlimited.

Prepared for:

U.S. Marine Corps Tactical Systems Support Activity Camp Pendleton, CA 92244-5171

CALIFY INSPRINTIN 8

#### NAVAL POSTGRADUATE SCHOOL Monterey, California

RADM M.J. Evans Superintendent

Richard Elster Provost

This report was prepared for and funded by the **U.S.** Marine Corps, Systems Support Activity, Camp Pendleton, CA 92255-5171.

Reproduction of all or part of this report is authorized.

This report was prepared by:

Norman F. Selnerdewind

Norman F. Schneidewind Department of Systems Management

Reviewed by:

anis Zeubent-

Reuben T. Harris, Chairman Systems Management Department

Released by:

D.W.Netzer, Associate Provost and Dean of Research

|                                                                                                   |                  |                                      |                            | E.                                   |                                      |  |  |
|---------------------------------------------------------------------------------------------------|------------------|--------------------------------------|----------------------------|--------------------------------------|--------------------------------------|--|--|
| REPORT DO                                                                                         | CUMEN            | TATION PAGE                          |                            | Form Approved                        |                                      |  |  |
|                                                                                                   |                  |                                      |                            | OMB No 0704-0188                     |                                      |  |  |
| Public reporting burden for this collection of i<br>gathering and maintaining the data needed, an | nd completingar  | d reviewing the collection of inf    | ormation. Send con         | ments regarding this burden          | estimate or any other aspect of this |  |  |
| collection of information, including suggestion<br>Highway, Suite 1204, Arlington, VA 22202-43    | 02, and to the O | ffice of Management and Budge        | t, Paperwork Reduc         | tionProject(0704-0188), Was          | hington, DC 20503.                   |  |  |
| 1. AGENCY USE ONLY (Leave blank)                                                                  |                  | <b>2. REPORTDATE</b><br>18 June 1997 | <b>3. REPO</b><br>Technica | <b>DRT TYFE AND DATE</b><br>l Report | CS COVERED                           |  |  |
| 4. TITLE AND SUBTITLE                                                                             |                  | •                                    | 1                          | 5. FUNDING<br>RLACH                  |                                      |  |  |
| MCTSSA Software Reliability Ha<br>Volume III                                                      | INGDOOK          |                                      |                            | KLACH                                |                                      |  |  |
| Integration of Softv Metrics w                                                                    | it atya          | nd Reliability                       |                            |                                      |                                      |  |  |
| 6. AUTHOR(S)<br>Dr. Norman F. Schneidewind                                                        |                  |                                      |                            |                                      |                                      |  |  |
| 7. PERFORMING ORGANIZATION                                                                        | NAME(S) AN       | D ADDRESS(ES)                        |                            | 3. PERFORMING OR                     | GANIZATION                           |  |  |
| Department of Systems Managem                                                                     |                  |                                      |                            | <b>REPORT NUMBER</b>                 |                                      |  |  |
| Naval Postgraduate School<br>Monterey, CA 93943-5000                                              |                  |                                      |                            | NPS-SM-97-004                        |                                      |  |  |
|                                                                                                   |                  |                                      |                            |                                      |                                      |  |  |
| 9. SPONSORINGMONITORING A                                                                         | GENCY NAM        | E(S) AND ADDRESS(ES)                 |                            | 10. SPONSORINGMO                     | NITORING                             |  |  |
| U.S. Marine Corps Tactical Sy                                                                     | stems Sup        | port Activity                        |                            | AGENCY REPORT                        | NUMBER                               |  |  |
| Box 555171 Building 31345<br>Camp Pendleton, <b>CA</b> 92255-51                                   | 171              |                                      |                            |                                      |                                      |  |  |
| Camp Fendleton, CA 92255-51                                                                       | 1/1              |                                      |                            |                                      |                                      |  |  |
|                                                                                                   |                  |                                      |                            |                                      |                                      |  |  |
|                                                                                                   |                  |                                      |                            |                                      |                                      |  |  |
|                                                                                                   |                  |                                      |                            |                                      |                                      |  |  |
| 12a. DISTRIBUTION/AVAILABILITY                                                                    |                  |                                      |                            | 12b. DISTRIBUTION C                  | CODE                                 |  |  |
| Approved for public release; distri                                                               | bution unlin     | nited.                               |                            |                                      |                                      |  |  |
|                                                                                                   |                  |                                      |                            |                                      |                                      |  |  |
|                                                                                                   |                  |                                      |                            |                                      |                                      |  |  |
|                                                                                                   |                  |                                      |                            |                                      |                                      |  |  |
|                                                                                                   |                  |                                      |                            |                                      |                                      |  |  |
|                                                                                                   |                  |                                      |                            |                                      |                                      |  |  |
|                                                                                                   |                  |                                      |                            |                                      |                                      |  |  |
|                                                                                                   |                  |                                      |                            |                                      |                                      |  |  |
|                                                                                                   |                  |                                      |                            |                                      |                                      |  |  |
|                                                                                                   |                  |                                      |                            |                                      |                                      |  |  |
|                                                                                                   |                  |                                      |                            |                                      |                                      |  |  |
|                                                                                                   |                  |                                      |                            |                                      |                                      |  |  |
|                                                                                                   |                  |                                      |                            |                                      |                                      |  |  |
| 14. SUBJECT TERMS                                                                                 |                  |                                      |                            |                                      | 15. NUMBER OF PAGES                  |  |  |
|                                                                                                   |                  |                                      |                            |                                      | 39                                   |  |  |
|                                                                                                   |                  |                                      |                            |                                      | 16. PRICE CODE                       |  |  |
| 17. SECURITY CLASSIFICATION<br>OF REPORT                                                          |                  | TY CLASSIFICATION<br>S PAGE          | 19. SECURIT<br>OF ABST     | Y CLASSIFICATION<br>RACT             | 20. LIMITATIONOF<br>ABSTRACT         |  |  |
| UNCLASSIFIED                                                                                      |                  | ASSIFIED                             |                            | SSIFIED                              | SAR                                  |  |  |

## MCTSSA SOFTWARE RELIABILITY HANDBOOK

#### **VOLUME III**

#### **INTEGRATION OF SOFTWARE METRICS WITH OUALITY AND RELIABILITY**

18 June 1997

Revised: 15 July 1997

Dr. Norman F. Schneidewind

Code SM/Ss Naval Postgraduate School Monterey, CA 93943

Voice: (408) 656-2719 Fax : (408) 656-3407

Email: schneidewind@nps.navy.mil

DTIC QUALITY INSPECTED S

| TABLE OF | CONTENTS |
|----------|----------|
|----------|----------|

| INTRODUCTION                                           | 4<br>5         |
|--------------------------------------------------------|----------------|
| OBJECTIVES                                             | 5              |
| DISCRIMINATIVE POWER MODEL                             |                |
| Discriminative Power Validation                        | 6              |
| Quality Control                                        | 6<br>6<br>6    |
| DISCRIMINATIVE POWER VALIDATION MODEL                  |                |
| Stage 1: Identify Candidate Metrics                    | 7              |
| Stage 2: Compute Critical Values                       | 7              |
| Stage 3: Perform Contingency Table Analysis            | 8              |
| Application Contingency Table                          | 9              |
|                                                        | 10             |
| Statistical Validation                                 | 11             |
| Misclassification                                      | 11             |
| Quality<br>Inspection<br>Summary of Validation Results | 13<br>13<br>14 |
| ·<br>······                                            | 14             |
| Stage 4: Apply a Stopping Rule for Adding Metrics      | 15             |
| COMPARISON OF VALIDATION WITH APPLICATION RESULTS      | 15             |
| PREDICTABILITY VALIDATION MODEL                        | <u>,</u>       |
| Module Counts                                          | 16<br>17       |
|                                                        | 18             |

| INTEGRATION OF METRICS WITH QUALITY AND RELIABILITY                                                                                  |     |
|----------------------------------------------------------------------------------------------------|-----|
|                                                                                                    | .20 |
| CONCLUSIONS                                                                                                    | 22  |
| References                                                                                                    | 22  |
| APPENDIX A. SAMPLE STATGRAPHICS METRICS ANALYSIS SESSION<br>DISCRIMINATIVE POWER VALIDATION MODEL<br>PREDICTABILITY VALIDATION MODEL | 25  |

.

#### **INTRODUCTION**

Metrics should be collected for a purpose. A major purpose is to provide early indicators of software quality problems which may occur later in the project. You want to correct these problems early in the project when the cost is low. Thus there should be an integration of metrics, **as** early indicators, and the software reliability that is achieved during test and operation. To support this objective, this model has been developed to validate and apply metrics for quality control and quality prediction, with the primary objective of using metrics **as** early indicators of software quality and reliability problems. Metrics and quality factor data from the *Space Shuttle* flight software are used as an example. The approach is to integrate quality control and prediction in a single model and to validate metrics with respect to a quality factor in accordance with the metrics validation methodology (1061) [IEE93]. Although a quality factor is a direct measurement of software quality and, hence, of more interest to customers and users than metrics, quality factors cannot be collected early in a project. Thus the need arises to validate metrics, which developers can collect early in a project, to act as a indirect measurement for the quality factor.

Boolean discriminant functions (BDFs) have been developed for use in the quality control and prediction process. These functions provide good accuracy (i.e.,  $\leq 3\%$ ) for classifying low quality software. This is true because the BDFs consist of more than just a set of metrics. They include additional information for discriminating quality: critical values. Critical values are threshold values of metrics that are used to either accept or reject modules when the modules are inspected during the quality control process. Note that to reject a module does not mean to discard it. Rather it means that the module receives priority attention to see whether its metric's values are a natural consequence of the functionality of the module. If this is not the case, then the module may be a candidate for redesign or the design may be left intact and the module given priority treatment during inspection and testing. Note that critical values should be determined quantitatively and that they can be highly application and project dependent.

A series of nonparametric statistical methods is used to: 1) identify a set of candidate metrics for further analysis, 2) identify the critical values of the metrics, and 3) find the optimal function of metrics and critical values based on the ability of the BDF to satisfy *both* statistical and application (i.e., quality and cost) criteria. The key to the approach is the use of validated metrics for early identification and resolution of quality problems.

In order to investigate the feasibility of validating and applying metrics for controlling quality on large software projects, metrics are validated on one random sample of modules and applied to three random samples that are both disjoint among themselves and from the validation sample, drawn from a population of 1397 modules of *Space Shuttle* flight software.

It is important to perform a marginal analysis when making a decision about how many metrics should be used in quality control and prediction processes. If many metrics are added at once, the contribution of individual metrics is obscured. Also, the marginal analysis provides an effective stopping rule for deciding when to stop adding metrics. Certain metrics are dominant in their effects on classifying quality (i.e, dominant metrics make fewer mistakes in classifying metrics than non-dominant ones) and that additional metrics are not needed to accurately classify quality. This effect is called *dominance*. Related to the property of *dominance* is the property of *concordance*, which is the degree to which a set of metrics produces the same result in classifying software quality. A high value of *concordance* implies that additional metrics will not make a significant contribution to accurately classifying quality; hence, these metrics are redundant. For example, contrary to what you would expect, the metrics *comments* and *statements*, when combined in a single BDF, were better indicators of the quality of the *Space Shuttle* software than complexity metrics.

Now definitions are provided that are necessary for understanding the metrics model in general and the *Space Shuttle* flight software measurement environment in particular. This is followed by a description of objectives. Then the *Discriminative Power* model and its approach to validation are explained. Next validation results are compared with application results for quality control. Then the quality prediction part of the integrated model is developed and validation and application results are compared. Last metrics are integrated with quality and reliability. Appendix A contains a sample *Statgraphics* metrics analysis session.

#### **Definitions**

**Quality Factor:** An attribute of software that contributes to its quality [SCH92] where quality is the degree to which software meets customer or user needs or expectations [IEE90]. For example, reliability, an attribute that contributes to quality, is a factor. Quality factors are *customer or user oriented*. They are attributes that customers or users expect to see in the delivered software. Ideally, you want to directly measure quality factors like *reliability*. Unfortunately, direct measurement of *reliability*, for example, by *absence of failure during the specified mission*, can only be obtained late in a software project during the test and operations phases. Therefore the project may have to resort to an indirect measurement of quality, such as number of discrepancy reports (DRs) written against modules, *drcount*, where the DRs record deviations from requirements, as is the case with the *Space Shuttle* flight software. Thus, in this example, *drcount* will be treated as a quality factor.

**Quality Metric:** A function (e.g., cyclomatic complexity M=e-n+2p) whose inputs are software data (elementary software measurements, such as number of edges e, number of nodes n, and number of connected components p, in a directed graph) and whose output is a single numerical value M that can be interpreted as the degree to which software possesses a given attribute (cyclomatic complexity) that may affect its quality (e.g., reliability) [IEE93, SCH92]. A special case is the identity function wherein the software data (e.g., nodes) are used as metrics. This is the case in the *Space Shuttle* flight software application.

#### **OBJECTIVES**

One objective of this handbook is to show that there are relationships between a quality factor and metrics that allow you to control and predict the quality of software on large-scale projects such **as** the *Space Shuttle flight* software. In this application the quality factor is number of discrepancy reports *drcount* written against a module. A second objective is to integrate quality control and prediction in one model by deriving prediction equations from the *Contingency Table*, which provides the framework for the control function. Quality control is achieved by using metrics in BDFs during design to see whether the quality of the product is within the thresholds of acceptable quality, and to indicate whether remedial action is necessary (e.g., detailed inspection and tracking of the quality of the product during test and operation). Quality prediction involves computing point estimates and confidence limits of various quality and cost quantities to give software managers forecasts of quality and the cost to achieve it.

The Boolean discriminant function (BDF) is a new type of discriminant for classifying software quality

and the application of Kolmogorov-Smirnov (K-S) distance is a new way to determine a metric's critical value developed by the author. The author has also developed a new stopping rule for adding metrics: the ratio of the relative improvement in quality to the relative increase in cost.

#### **DISCRIMINATIVE POWER MODEL**

#### **Discriminative Power Validation**

Using the metrics validation methodology [SCH92], and the *Space Shuttle* flight software metrics and discrepancy reports, it is shown how to validate metrics with respect to the quality factor *drcount*. In brief, this involves conducting statistical tests to determine whether there is a high degree of association between *drcount* and candidate metrics.

#### **Quality Control**

The quality control function is applied to the Application Sample to flag software for detailed inspection that is below quality limits. Quality control is the evaluation of modules with respect to predetermined critical values of metrics. The purpose of quality control is to allow software managers to identify software that does not meet quality requirements early in the development process so corrective action can be taken when the cost is low. The *Discriminative Power* validity criterion is applied to the Validation Sample to validate metrics which will subsequently be used to control the quality of the Application Sample. *Discriminative Power* is defined as follows [SCH92]:

#### **Discriminative Power**

Given matrix  $M_{ij}$  of **n** modules and **m** metrics (i.e., **nm** metric values), vector  $M_{cj}$  of **m** metric critical values, vector  $F_i$  of **n** quality factor values, and scaler  $F_c$  of quality factor critical value,  $M_{ij}$  must be able to discriminate with respect to  $F_i$ , for a specified  $F_n$ , as shown in the following relation:

| $M_{ij} > M_{cj} \Leftrightarrow F_i > F_c$ and   | (1) |
|---------------------------------------------------|-----|
| $M_{ij} \leq M_{cj} \Leftrightarrow F_i \leq F_c$ |     |

for I=1,2,...,n, and j=1,2,...,m with specified  $\boldsymbol{a}$ , where  $\boldsymbol{a}$  is the significance level of a statistical test for estimating the degree to which (1) holds. In other words do the indicated metric relations imply corresponding quality factor relations in (1)?

This criterion assesses whether  $M_{ej}$  has sufficient *Discriminative Power* to be capable of distinguishing a set of high quality modules from a set of low quality modules. If this is the case, use the critical values to flag modules of the Application Sample that appear to have unacceptable or questionable quality.

The desired quality level is set by the choice of F, by validating  $M_{cj}$  with respect to  $F_c$ . If a low value of  $F_c$  (e.g., low *drcount* implying high quality) is selected, it would produce an  $M_{cj}$  that would flag more modules than would be the case if a high value of F, (high *drcount* implying low quality) were selected.

Having defined the *Discriminative Power* validity criterion, a model is developed that will allow you to *validate* metrics for controlling quality during software design. In order to validate metrics, it is necessary

to collect both quality factor data and metric data. This will only be feasible when development has progressed to the point where quality factor data, such as discrepancy reports, are available (i.e., inspections have been conducted or tests have been held). In contrast, when metrics are *applied* during design, only the metric data are available. Thus metrics are used as estimates of quality until the point in development is reached when the quality factor data are available. Also it is important to recognize that validation is performed retrospectively. That is, with both metrics and quality factors in hand, you can evaluate how well the metrics would have performed if they had been applied to the Validation Sample. If the metrics perform well, then they are validated and you would expect that they will perform adequately when applied to the Application Sample (not as well as when applied to the Validation Sample because of possible differences in module characteristics between the Validation and Application samples) but better than if unvalidated metrics are used.

#### DISCRIMINATI EI ER ALIDATION MODEL

The basis of this model is **a** methodology for validating BDFs and their critical values that have the ability to discriminate high quality from low quality. Now use a three stage process for selecting metrics for quality control: 1) identify candidate metrics; 2) compute critical values of the candidate metrics; and 3) for the set of candidate metrics and critical values, find the optimal combination based on statistical and application (i.e., quality and cost) criteria.

#### 1) Stage 1: Identify Candidate Metrics

In Stage 1 rank the metrics according to their ability to discriminate between two samples of modules:  $\mathbf{F_i} \leq \mathbf{F_c}$  versus  $\mathbf{F_i} \geq \mathbf{F_c}$ , which correspond to *drcount=*0 and *drcount>*0, respectively, in the *Space Shuttle* flight software. This analysis is independent of the metrics' critical values (i.e., only the ranks of the metrics are used). The Kruskal-Wallis One-Way Analysis By Ranks (K-W) is used for this analysis. Data from the two samples are ordered and ranked and mean ranks are computed for the sets. If the difference in mean ranks is significant, as determined by the value of the test statistic and significance level (i.e.,  $\alpha \ll .005$ ), you would conclude that the corresponding populations differ; thus, metrics that pass this test are classified as *candidate metrics*.

The thirteen metrics that were collected with the quality factor *drcount*, for 1397 modules written in HAL/S, are defined in Table 1. The results of the K-W test for the Validation Sample are shown in Table 2; a bar diagram is shown in Figure 1.Use the K-W test to identify the set of candidate metrics because: 1) K-W has proven to be a good indicator of the relative ability of metrics to classify quality; 2) experience has shown that only a subset of the collected metrics is necessary to identify the optimal BDF, as described in Stage 3; and 3) the amount of computation involved for computing the Kolmogorov-Smirnov (K-S) distance for all metrics (see Stage 2) is large. Thus you use the procedure of screening the metrics initially, using K-W **as** the criterion, and including metrics for further analysis in Stage 2 and Stage 3 by selecting them from the top in Table 2 (i.e., *comments*), and continuing the process until the stopping rule in Stage 3 (to be described later) is satisfied.

|            |                                                      | Symbol |                   |  |
|------------|------------------------------------------------------|--------|-------------------|--|
| Metric     | Definition (counts per module)                       | Metric | Critical<br>Value |  |
| eta1       | unique operator count                                | E1     | E1 <sub>c</sub>   |  |
| eta2       | unique operand count                                 | E2     | E2 <sub>c</sub>   |  |
| η1         | total operator count                                 | η1     | η1 <sub>c</sub>   |  |
| η2         | total operand count                                  | η2     | η2 <sub>c</sub>   |  |
| statements | total statement count (executable code; no comments) | S      | S <sub>c</sub>    |  |
| loc        | total non-commented lines of code                    | L      | $L_{c}$           |  |
| comments   | total comment count                                  | C      | C <sub>c</sub>    |  |
| nodes      | total node count (in control graph)                  | Ν      | N <sub>c</sub>    |  |
| edges      | total edge count (in control graph)                  | E      | E <sub>c</sub>    |  |
| paths      | total path count (in control graph)                  | Р      | Pc                |  |
| maxpath    | maximum path length (edges in control graph)         | MP     | MP <sub>c</sub>   |  |
| avepath    | average path length (edges in control graph)         | AP     | $AP_{c}$          |  |
| cycles     | total cycle count (in control graph)                 | CY     | CY <sub>c</sub>   |  |

#### **Stage 2: Compute Critical Values**

Once the metrics have been ranked, critical values  $M_{cj}$  are computed, using a new method which the author has developed, which is based on the Kolmogorov-Smirnov (K-S) test [CON71]. This method tests whether the sample cumulative distribution functions (CDF) are from the same or different populations. The test statistic is the maximum vertical difference between the CDFs of two samples (e.g., the CDFs of  $M_{ij}$  for *drcount* $\leq F_c$  and *drcount* $\geq F_c$ ). If the difference is significant (i.e.,  $a \leq .005$ ), the value of  $M_{ij}$  corresponding to maximum CDF difference is used for  $M_{cj}$ . This relationship is expressed in equation (2). This concept is illustrated in Figure 2, for the critical value of comments, where the CDFs for *drcount*=0 and *drcount*>0 are shown. In this example,  $C_c=38$ . This is the value of comments where there is the maximum difference between the CDFs. Figure 3 shows the *difference* in CDFs for comments, where the curve reaches a maximum at 38. Table 3 shows the metric critical values  $M_{cj}$  and the K-S distances for the thirteen metrics of the Validation Sample. In addition, the ranks of K-W and K-S show that several metrics rank high with respect to both statistics.

 $K-S(M_{cj})=\max\{[CDF(M_{ij}/(F_{i}IF_{c}))]-[CDF(M_{ij}/(F_{i}>F_{c}))]\}$ (2)

Metrics are added to the BDF in the order of their K-S Distance.

|            | Krı       | ıshal-Walli        | is   | ŀ                 | Kolmogorov | -Smirnov |      |
|------------|-----------|--------------------|------|-------------------|------------|----------|------|
| Metric     | Statistic | а                  | Rank | Critical<br>Value | Distance   | а        | Rank |
| comments   | 37.91     | ≈10 <sup>-10</sup> | 1    | 38                | 0.585      | 0.005    | 1    |
| eta1       | 26.03     | ≈10 <sup>.7</sup>  | 2    | 10                | 0.492      | 0.005    | 3    |
| statements | 25.60     | ≈10 <sup>-7</sup>  | 3    | 26                | 0.557      | 0.005    | 2    |
| nodes      | 21.34     | ≈10 <sup>-5</sup>  | 4    | 11                | 0.487      | 0.005    | 4    |
| edges      | 21.33     | ≈10 <sup>-5</sup>  | 5    | 10                | 0.487      | 0.005    | 4    |
| loc        | 21.29     | ≈10 <sup>-6</sup>  | 6    | 19                | 0.415      | 0.005    | 9    |
| maxpath    | 19.18     | ≈10 <sup>-5</sup>  | 7    | 8                 | 0.452      | 0.005    | 6    |
| paths      | 19.14     | ≈10 <sup>-4</sup>  | 8    | 1                 | 0.475      | 0.005    | 5    |
| avepath    | 18.83     | ≈10 <sup>-5</sup>  | 9    | 4                 | 0.440      | 0.005    | 8    |
| eta2       | 18.20     | ≈10 <sup>-5</sup>  | 10   | 33                | 0.451      | 0.005    | 7    |
| η1         | 16.57     | ≈10 <sup>-5</sup>  | 11   | 26                | 0.386      | 0.005    | 10   |
| η2         | 15.70     | ≈10 <sup>-5</sup>  | 12   | 21                | 0.386      | 0.005    | 10   |
| cycles     | 6.59      | ≈10 <sup>-2</sup>  | 13   | 0                 | 0.220      | 0.050    | 11   |

Stage 3: Perform Continyency Table Analysis

condition is expressed by a Boolean *OR* function of the metrics. This is the *REJECT* column, meaning that according to the classification decision made by the metrics, these modules have unacceptable quality. The top row contains modules that are high quality; these modules have a quality factor that does not exceed its critical value (e.g., zero *drcount*). The bottom row contains modules that are low quality; these modules have a quality factor that exceeds its critical value (e.g., *drcount*>0).

Equation (3) gives the module count, based on BDFs of  $F_i$  and  $M_a$ , that are calculated over the **n** modules for **m** metrics. This equation is an implementation of the relation given in (1).

$$C_{11} = COUNT FOR ((F_{i} \le F_{c}) \land (M_{i1} \le M_{c1}) \dots \land (M_{ij} \le M_{cj}) \dots \land (M_{im} \le M_{cm}))$$

$$C_{12} = COUNT FOR ((F_{i} \le F_{c}) \land ((M_{11} > M_{c1}) \dots \lor (M_{ij} > M_{cj}) \dots \lor (M_{im} > M_{cm})))$$

$$C_{21} = COUNT FOR ((F_{i} > F_{c}) \land (M_{i1} \le M_{c1}) \dots \land (M_{ij} \le M_{cj}) \dots \land (M_{im} \le M_{cm})))$$

$$C_{22} = COUNT FOR ((F_{i} > F_{c}) \land ((M_{i1} > M_{c1}) \dots \land (M_{ij} \le M_{cj}) \dots \lor (M_{im} > M_{cm})))$$
(3)

for j=1,...,m, and where COUNT(I)=COUNT(I-1)+1 FOR Boolean expression *true* and COUNT(I)=COUNT(I-1), otherwise; COUNT(0)=0.

The counts correspond to the cells of the *Contingency Table*, as shown in Table 3, where row and column totals are also shown: n, n, n, N,, and N. The analysis could be generalized to include multiple quality factors, if necessary; in this case the *ContingencyTable* would have more than two rows. Note that Table 3 is the Contingency Table for *validation* that contains both quality factor and metric data.

In addition to counting modules in Table 3, you must also count the quality factor (e.g., *drcount*) that is incorrectly classified. This is shown **as** Remaining Factor, RF, in the *ACCEPT* column. This is the quality factor count (e.g., *drcount*) on modules that should have been rejected. Also shown is Total Factor, TF, the total quality factor count on all the modules in the sample. Lastly Table 3 shows RFM (Remaining Factor, Modules) that is the count of modules with quality factor count >0 (i.e., modules with Remaining Factor, RF).

Table 3 and subsequent equations show an example validation, where the optimal combination of metrics from Table 1 and their critical values for a random sample of 100 modules (sample 1), from the population of 1397, is *comments* with a critical value of **38** and *statements* with a critical value of **26**. The critical values were obtained by using the ranking of metrics from the K-W test in Table 2 and applying the K-S criterion as given by equation (2) and illustrated in Figures 2 and 3. Later it will be explained how you would arrive at the particular combination of metrics as the optimal set. The reason that *comments* is the leading metric in this example is that in the case of the *Space Shuttle* the comments are not limited to the conventional comments of describing the purpose and action of the statements in a program. In addition to this type of comment, and more important, the *Space Shuttle comments* contain a history of the experience with a module: requirements, design approach, inspections, tests, discrepancy reports, etc. Thus, in general, more *comments*, means more problems with the software!

#### **Application Contingency Table**

A different Contingency Table is used for the application of validated metrics. This table contains only metrics data. This is shown in Table 4, where the "?" indicates that the quality factor data  $F_i$  is not available

when the validated metrics are used in the quality control function of the application project. During the design phase of the application project, modules are classified according to the criteria that have been described. A second disjoint random sample of 100 modules (sample 2) was used to illustrate the process. Whereas **3** 1 and 69 modules were accepted and rejected, respectively during validation, 40 and 60 modules were accepted and rejected, respectively during the application. The rejected modules would be given priority attention, as was described previously.

#### **Statistical Validation**

Validate  $M_{cj}$  statistically by demonstrating that it partitions Table 3 in such a way that  $C_{11}$  and  $C_{,n}$  are large relative to C<sub>,</sub>, and  $C_{21}$ . If this is the case, a large number of high quality modules (e.g., modules with zero *drcount*) would have  $M_{ij} \le M_{cj}$  and would be correctly classified as high quality. Similarly, a large number of low quality modules (e.g., modules with *drcount*>0) would have  $M_{ij} \ge M_{cj}$  and would be correctly classified as low quality. Similarly, a large classified as low quality. The degree to which this is the case is estimated by the chi-square ( $\chi^2$ ) statistic. If calculated  $\chi^2_{c} \ge \chi^2_{s}$  (chi-square at specified *a*,) and if calculated  $\alpha_c < \alpha_s$ , conclude that  $M_{cj}$  is statistically significant.

#### Misclassification

As part of the statistical validation, estimate the *Discriminative* **Power** of  $M_{cj}$  by noting in Table 3 that ideally  $C_{11}=n_1=N_1$ ,  $C_{12}=0$ ,  $C_{21}=0$ ,  $C_{22}=n_2=N_2$ . The extent that this is not the case is estimated by *Type I* misclassifications (i.e., the module has *Low Quality* and the metrics "say" it has *High Quality*) and *Type 2* misclassifications (i.e., the module has *High Quality* and the metrics "say" it has *Low Quality*). Thus the following measures of misclassification are defined:

| Proportion of Type $1:P_1=C_{21}/n$                     | (4) |
|---------------------------------------------------------|-----|
| For the example, $P_1 = (1/100) * 100 = 1\%$ .          |     |
| Proportion of Type 2: $P_2=C_{12}/n$                    | (5) |
| $P_2 = (27/100) * 100 = 27\%.$                          |     |
| Proportion of Type 1+Type 2: $P_{12}=(C_{21}+C_{12})/n$ | (6) |

 $P_{12} = ((1+27)/100) * 100 = 28\%.$ 

| Table 3: Validation Contingency Table                     |                                                                                                    |                                                                                                    |                    |  |  |  |  |  |  |
|-----------------------------------------------------------|----------------------------------------------------------------------------------------------------|----------------------------------------------------------------------------------------------------|--------------------|--|--|--|--|--|--|
|                                                           | $\begin{array}{c} \wedge (\mathbf{M}_{ii} \leq \mathbf{M}_{ei}) \\ \mathbf{C}_{i} \leq 38 \wedge \mathbf{S}_{i} \leq 26 \end{array}$ | $\begin{array}{c c} & & & & \\ & & & \\ & & & & \\ & & & \\ & & & \\ & & & \\ & & & \\ & & & \\ & & & \\ & & & \\ &$ |                    |  |  |  |  |  |  |
| High Quality<br>F <sub>i</sub> ≤F,<br><i>drcount</i> =0   | C <sub>11</sub> =30                                                                                                    | С <sub>12</sub> =27<br>Туре 2                                                                                                    | n <sub>1</sub> =57 |  |  |  |  |  |  |
| Low Quality<br>F <sub>i</sub> >F <sub>c</sub><br>drcounPO | C <sub>21</sub> =1<br>Type 1                                                                                                    | C <sub>22</sub> =42                                                                                                    | n <sub>2</sub> =43 |  |  |  |  |  |  |
|                                                           | N <sub>1</sub> =31<br>RF=1, RFM=1                                                                                                    | N <sub>2</sub> =69                                                                                                    | n=100<br>TF=192    |  |  |  |  |  |  |
|                                                           | ACCEPT                                                                                                    | REJECT                                                                                                    |                    |  |  |  |  |  |  |

| Table 4: Application Contingency Table |                                                                                                    |                    |       |  |  |  |  |  |  |
|----------------------------------------|----------------------------------------------------------------------------------------------------|--------------------|-------|--|--|--|--|--|--|
|                                        | $\begin{array}{c} \wedge (\mathbf{M}_{ij} \leq \mathbf{M}_{cj}) \\ \mathbf{C}_i \leq 38 \wedge \mathbf{S}_i \leq 26 \end{array}$ |                    |       |  |  |  |  |  |  |
| High Quality<br>?                      | ?                                                                                                    | <b>Type 2</b><br>? | ?     |  |  |  |  |  |  |
| Low Quality<br>?                       | <b>Type 1</b><br>?                                                                                                    | ?                  | ?     |  |  |  |  |  |  |
|                                        | N <sub>1</sub> =40                                                                                                    | N <sub>2</sub> =60 | n=100 |  |  |  |  |  |  |
|                                        | ACCEPT                                                                                                    | REJECT             |       |  |  |  |  |  |  |

#### Application Criteria

It is insufficient to just validate with respect to statistical criteria. In the final analysis, it is the performance of the metrics in the application context that counts. Therefore, validate metrics with respect to the application criteria: Quality and Inspection [SCH951, SCH952, SCH94].

#### Quality

First estimate the ability of the metrics to correctly classify quality, given that the quality is known to be low:

LQC: Proportion of low quality (i.e., drcount>0) software correctly classified= $C_{22}/n_2$  (7)

For the example, LQC=(42/43)\*100=97.7%.

As part of the application validation, estimate the Discriminative Power of  $M_{cj}$  by summing quality factor in the *ACCEPT* column in Table 3 to produce Remaining Factor RF (e.g., remaining drount), given by equation (8). This is the sum of  $F_i$  not caught by inspection because  $(F_i > F_c) \land (M_{ij} \le M_{ci})$  for these modules.

$$RF = \sum_{i=1}^{n} F_{i} FOR (F_{i} > F_{c}) \land (M_{i1} \le M_{c1}) \dots \land (M_{ij} \le M_{cj}) \dots \land (M_{im} \le M_{cm}))$$
(8)

for j=1,...,m.

Estimate the proportion of RF by equation (9), where TF is the total  $F_i$  prior to inspection.

$$RFP=RF/TF$$
(9)

and

$$TF = \sum_{i=1}^{n} F_{i}$$

For the example, from Table 3 there is a one DR on one module that is incorrectly classified (i.e., RF=1). The total number of DRs for the 100 modules is 192. Therefore, RFP=(1/192)\*100=.52%.

Estimate the density of RF by equation (10).

RFD=RF/n

(10)

For the example, RFD=1/100=.01 drcount/module.

In addition estimate the count of modules remaining that have  $F_i > F_c$ . The proportion remaining RMP is given by equation (11). Note that RMP=P<sub>1</sub> (proportion of Type *I* misclassifications) when  $F_c=0$  (i.e., the only modules with  $F_i>0$  will be in the C<sub>i</sub>, cell); see Table 3.

RMP=RFM/n,

where RFM is given by:

$$\operatorname{RFM}_{i-1}^{u} \operatorname{FOR} ((F_{i} > 0) \land (M_{i1} \le M_{c1}) \dots \land (M_{ij} \le M_{cj}) \dots \land (M_{im} \le M_{cm}))$$

For the example, there is one accepted module with one DR, so RMP=(1/100)\*100=1%.

#### Inspection

Inspection is one of the costs of high quality. You would be interested in weighing inspection requirements against the quality that is achieved for various values of Mcj. Estimate inspection requirements by noting that all modules with  $M_{ij}>M_{cj}$  must be inspected; this is the count  $C_{12}+C_{22}$ . Thus the proportion of modules that must be inspected is given by:

| $I = (C_{12} + C_{22})/n$ | (12) |
|---------------------------|------|
|                           |      |

For the example, I = ((27+42)/100)\*100=69%.

Note that I is also equal to the proportion of modules rejected as a result of applying the critical values of metrics to the modules (see Tables 3 and 4) and that 1-I is equal to the proportion of modules accepted. Thus, for the example, the proportion of modules accepted is 31%.

Part of this inspection is "wasted" because of  $Type 2(C_{12})$  misclassifications (i.e., modules are inspected because they are incorrectly flagged). Estimate wasted inspection by using equation (13) for Type 2 misclassifications:

$$RI = C_{22} / C_{12}$$
(13)

For the example, RI=42/27=1.56.

#### **Summary of Validation Results**

The results of the validation example are summarized in Table 5. The properties of *dominance* and *concordance*, which were defined previously, were evident in these validation results and in other samples that have analyzed from this data. That is, a point is reached in adding metrics where *Discriminative Power* is not increased because: 1) the contribution of the dominant metrics in correctly classifying quality has already taken effect and **2**) additional metrics essentially replicate the classification results of the dominant metrics **--** the *concordance* effect. This result is due to the property of the BDF used as an OR function, which will cause a module to be rejected if only one of the module's metrics are added to the set one-by-one and the calculations shown in Table 5 are made after each metric is added. For each added metric, its effect is evaluated with respect to both statistical and application criteria. In addition, a suitable stopping rule must be used to know when to stop adding metrics (see the next section).

Because, as mentioned earlier, the prominence of the metric *comments* was an unexpected result, an analysis was made in Table 5 of the best set of metrics excluding *comments*. Thus entering the metrics in the set according to the K-S rule, *statements*, *eta1*, and *nodes* are shown in Table 5. Note that these three metrics are required to reach the same value of RFP **as** *comments* alone and that other measures of quality -- LQC and RMP -- are inferior. Thus *comments* alone is superior to the three metric set for this sample.

| Table 5: Discriminative Power Validity Evaluation (Sample 1, n=100 modules) |                                                                            |                |                 |                |                            |                     |                  |                           |          |          |          |        |
|-----------------------------------------------------------------------------|----------------------------------------------------------------------------|----------------|-----------------|----------------|----------------------------|---------------------|------------------|---------------------------|----------|----------|----------|--------|
|                                                                             | Critical Values                                                            |                |                 |                | Statistical Criteria       |                     |                  | Application Criteria      |          |          |          |        |
| Metric Set                                                                  | C <sub>c</sub>                                                             | S <sub>c</sub> | E1 <sub>c</sub> | N <sub>c</sub> | <b>P</b> <sub>1</sub><br>% | P <sub>2</sub><br>% | χ <sup>2</sup> c | $\alpha_c$ for $\chi^2_c$ | LQC<br>% | RFP<br>% | RMP<br>% | I<br>% |
| С                                                                           | 38                                                                         |                |                 |                | . 2                        | 21                  | 33.2             | 8.4x10 <sup>-9</sup>      | 95.3     | 1.56     | 2        | 62     |
| C,S                                                                         | 38                                                                         | 26             |                 |                | 1                          | 27                  | 26.7             | 2.4x10 <sup>-7</sup>      | 97.7     | 0.52     | 1        | 69     |
| C.S.E1                                                                      | 38                                                                         | 26             | 10              |                | 1                          | 30                  | 22.5             | 2.1x10 <sup>-6</sup>      | 97.7     | 0.52     | 1        | 72     |
| S.E1.N                                                                      |                                                                            | 26             | 10              | 11             | 3                          | 22                  | 28.6             | 9.1x10 <sup>-8</sup>      | 93.0     | 1.56     | 3        | 62     |
| K-S Distance                                                                | 0.585                                                                      | 0.557          | 10.492          | 0.487          |                            |                     | •                |                           |          |          |          |        |
| -                                                                           | K-S Distance 0.585 0.55710.492 0.487 · · · · · · · · · · · · · · · · · · · |                |                 |                |                            |                     |                  |                           |          |          |          |        |

#### Stage 4: Apply a Stopping Rule for Adding Metrics

One rule for stopping the addition of metrics to a BDF is to quit when RFP no longer decreases as metrics are added. This is the *maximum quality* rule. This rule is illustrated in Table **5**. When a third metric, etal, is added, there is no decrease in RFP and RMP nor is there an increase in LQC. If it is important to strike a balance between quality and cost (i.e., between RFP and I), add metrics until the ratio of the relative change in RFP to the relative change in I is maximum, **as** given by the *Quality Inspection Ratio* in equation (14), where *I* refers to the previous RFP and I:

 $QIR = (|\Delta RFP|/RFP_i)/(\Delta I/I_i)$ 

I

(14)

For the example,  $QIR(C \rightarrow C, S) = ((1.52 - 1.56)/((69 - 62)/62) = 5.90)$ .

QIR(C,S $\neg$ C,S,E1)=0. Therefore, stop adding metrics after *statements* has been added. In this particular case, equation (14) produces the same metric set as the *maximum quality* rule.

#### **COMPARISON OF VALIDATION WITH APPLICATION RESULTS**

A comparison of the Validation Sample with the Application Samples with respect to statistical criteria is shown in Table 6. A comparison of the Validation Sample with the Application Samples with respect to application criteria is shown in Tables 7 and 8. As was mentioned, only metrics data is available when the validated metrics are applied. However, to have a basis for comparison with the validation results, the values

shown in Tables 6, 7, and 8 were computed *retrospectively* (i.e, after the application project was far enough along to be able to collect the quality factor data). RMP is not shown in these tables because it is equal to  $P_1$  when  $F_c=0$ . The average relative error (validation-application/application) across eighteen comparisons between sample 1 versus samples 2, 3, 4 in Tables 6, 7, and 8 is 32.9% with a standard deviation of 31.3%.

| Table 6: Statistical Criteria <b>P1</b> and <b>P2</b> for Metric Set: <b>C</b> , <b>S</b><br>Validation (Sample 1) vs. Application (Samples 2, 3, and 4), n=100 modules |          |          |          |          |                |                  |          |
|----------------------------------------------------------------------------------------------------|----------|----------|----------|----------|----------------|------------------|----------|
| P1 : Percentage Type 1 Misclassification                                                                                                    |          |          |          | P2:      | Percentage Typ | e 2 Misclassific | ation    |
| Sample 1                                                                                                    | Sample 2 | Sample 3 | Sample 4 | Sample 1 | Sample 2       | Sample 3         | Sample 4 |
| 1.0                                                                                                    | 1.0      | 4.0      | 3.0      | 27.0     | 24.0           | 18.0             | 22.0     |

| Table 7: Application Criteria LQC and RFP for Metric Set: C,S         Validation (Sample 1) vs. Application (Samples 2,3, and 4), n=100 modules |          |          |                                                                                      |          |          |          |          |
|----------------------------------------------------------------------------------------------------|----------|----------|--------------------------------------------------------------------------------------|----------|----------|----------|----------|
| <b>LQC:</b> Percentage of low quality software ( <i>drcount</i> >0) correctly classified                                                        |          |          | <b>RFP:</b> Percentage of quality factor ( <i>drcount</i> ) not caught by inspection |          |          |          |          |
| Sample 1                                                                                                    | Sample 2 | Sample 3 | Sample 4                                                                             | Sample 1 | Sample 2 | Sample 3 | Sample 4 |
| 97.7                                                                                                    | 97.3     | 91.1     | 93.2                                                                                 | .52      | .62      | 3.01     | 1.50     |

| <b>RFD</b> : Density of quality factor ( <i>drcount</i> /module) not caught by inspection |          |          |          | I: Percentage | of modules insp | pected   |          |
|-------------------------------------------------------------------------------------------|----------|----------|----------|---------------|-----------------|----------|----------|
| Sample 1                                                                                  | Sample 2 | Sample 3 | Sample 4 | Sample 1      | Sample 2        | Sample 3 | Sample 4 |
| .01                                                                                       | .01      | .05      | .03      | 69            | 60              | 59       | 63       |

#### **PREDICTABILITY VALIDATION MODEL**

In addition to using the *Contingency Table* to classify the Validation Sample during validation and subsequently to apply the results during quality control to the Application Sample, various quality predictions, such as proportion of modules with zero and non-zero *drcount* and their confidence limits, are derived from the *Contingency Table*. This approach has the advantage of integrating quality control and quality prediction in one basic model. Thus the software developer is provided with validated metrics to both control and predict the quality of the Application Sample. The predictions are used by the developer to anticipate rather than react to quality problems. For example, the predictions provide indications of the quality of the software that would be delivered to the customer if remedial steps (e.g., inspection, testing) are not taken. In addition, the predictions provide indications of resource levels that are needed to achieve quality goals. For example, if the predicted quality of the software is lower than the specified quality, the

difference would be an indication of increased usage of personnel and computer time during inspection and testing, respectively. This is a new application of BDFs, developed by the author, used within the framework of a *Contingency Table*, to both control and predict software quality.

Two type of predictions are made: module counts and quality factor counts. Using Validation Sample 1, point estimates and confidence intervals are computed for each and compared with the actual values of Application Samples 2, 3, and 4. The normal approximation to the binomial distribution is used to compute the confidence limits of the proportions.

#### Module Counts

The proportion of modules that are either **not flagged** or **flagged** for inspection are estimated below and are shown in Table 9.

- N.: number of modules not flagged for inspection in the Validation Sample
- N: number of modules **flagged** for inspection in the Validation Sample
- N<sub>1</sub>': number of modules not flagged for inspection in the Application Sample
- N<sub>2</sub>': number of modules **flagged** for inspection in the Application Sample
- o proportion of modules with  $F_i>0$  (e.g., *drcount>0* on module I) in the Validation Sample prior to inspection and correction of defects:

$$p_{p} = (COUNT FOR F > 0)/n$$
 (15)

where COUNT(I)=COUNT(I-1)+1 FOR expression *true* and COUNT(I)=COUNT(I-1), otherwise; COUNT(0)=0.

o two-sided confidence limits of  $p_n$ , used as predicted limits of  $p_n'$  in the Application Sample:

$$CLp_{n} = p_{n} \pm Z_{\alpha/2} \sqrt{\frac{(p_{n})(1-p_{n})}{n}}$$
(16)

o proportion of modules **not flagged** for inspection (i.e., contained in N,) with  $F_i > 0$  (e.g., *drcount*>0 on module I) in the Validation Sample:

$$pN_1 = RFM/N_1$$
(17)

o one-sided upper confidence limit of  $pN_1$ , used as predicted limit of  $pN_1$ ' in the Application Sample:

$$ULpN_{1}=pN_{1}+Z_{\alpha}\sqrt{\frac{(pN_{1})(1-pN_{1})}{N_{1}}}$$
(18)

o proportion of modules **flagged** for inspection (i.e., contained in  $N_2$ ) with  $F_i>0$  (e.g., *drcount*>0 on module I) in the Validation Sample:

$$pN_2 = ((p_n)(n) - (RFM))/N_2$$
 (19)

o one-sided lower confidence limit of  $pN_2$ , used as predicted limit of  $pN_2'$  in the Application Sample:

$$LLpN_{2}=pN_{2}-Z_{\alpha}\sqrt{\frac{(pN_{2})(1-pN_{2})}{N_{2}}}$$
(20)

#### **Quality Factor Counts**

The proportion of quality factor count (e.g., *drcount*) on modules that are either **not flagged** or **flagged** for inspection are estimated below and are shown in Table 9. In addition, point estimates of total quality factor count on the modules is estimated and shown in Table 10.

o proportion of quality factor that occurs on modules **not flagged** for inspection (i.e., contained in N,) in the Validation Sample:

 $d_1$ =RF/TF (same as RFP if RFP is expressed as a proportion) (21)

o one-sided upper confidence limit of d,, used as predicted limit of d,' in the Application Sample

$$ULd_{1}=d_{1}+Z_{\alpha}\sqrt{\frac{(d_{1})(1-d_{1})}{TF}}$$
(22)

 proportion of quality factor that occurs on modules **flagged** for inspection (i.e., contained in N<sub>2</sub>) in the Validation Sample:

$$d_2 = 1 - d_1$$
 (23)

o one-sided lower confidence limit of d,, used as predicted limit of  $d_2'$  in the Application Sample:

$$LLd_2 = d_2 - Z_{\alpha} \sqrt{\frac{(d_2)(1 - d_2)}{TF}}$$
 (24)

o expected quality factor count (e.g., *drcount*) that occurs on modules **not flagged** for inspection (i.e., contained in  $N_1$ ) in the Application Sample (note that no knowledge of the *Application* quality factor is required to make this estimate):

$$D_1 = (RF/N_1)(N_1')$$
 (25)

o expected quality factor count (e.g., *drcount*) that occurs on modules **flagged** for inspection (i.e., contained in  $N_2$ ') in the Application Sample (note that no knowledge of the *Application* quality factor is required to make this estimate):

## D<sub>2</sub>=((TF-RF)/N<sub>2</sub>)(N<sub>2</sub>')

Ten of the actual values out of the fifteen cases in Table 9 fall within the confidence limits. The average relative error across six comparisons between sample 1 versus samples 2, 3, 4 in Table 10 is 28.9% with a standard deviation of 30.7%.

| Table 9: Validation Pred                                                                                | ictions (Sample    | vs. Application Actual Values (Samples 2, 3, and 4) |         |               |          |  |  |
|----------------------------------------------------------------------------------------------------|--------------------|-----------------------------------------------------|---------|---------------|----------|--|--|
|                                                                                                    | Point<br>Estimates |                                                     |         | Actual Values |          |  |  |
|                                                                                                    | (Sample 1)         | Limits<br>(Sample 1)                                | Sample2 | Sample 3      | Sample 4 |  |  |
| p <sub>n</sub> ':<br>proportion of modules with<br><i>drcount</i> >0                                    | 43.0%              | 33.3%-52.7%                                         | 37.0%   | 45.0%         | 44.0%    |  |  |
| pN <sub>1</sub> ':<br>proportion <b>of</b> modules not flagged<br>for inspection with <i>drcount</i> >0 | 3.22%              | <b>LE</b> 8.45%                                     | 2.50%   | 9.76%         | 8.11%    |  |  |
| pN <sub>2</sub> ':<br>proportion of modules flagged for<br>inspection with <i>drcount</i> >0            | 60.9%              | <b>GE</b> 51.2%                                     | 60.0%   | 69.5%         | 65.1%    |  |  |
| d <sub>1</sub> ':<br>proportion of <i>drcount</i> on modules<br>not flagged for inspection              | .52%               | <b>LE</b> 1.38%                                     | .62%    | 3.01%         | 1.50%    |  |  |
| d <sub>2</sub> ':<br>proportion of <i>drcount</i> on modules<br>flagged for inspection                  | 99.5%              | <b>GE</b> 98.6%                                     | 99.4%   | 97.0%         | 98.5%    |  |  |

| Table 10: Validation Actual Values and Predictions (Sample 1) vs. Application Actual Values (Samples 2, 3, and 4) |                    |                       |                  |                       |                    |                       |                    |
|----------------------------------------------------------------------------------------------------|--------------------|-----------------------|------------------|-----------------------|--------------------|-----------------------|--------------------|
|                                                                                                    | Actual<br>Sample 1 | Predicted<br>Sample 1 | Actual<br>Sample | Predicted<br>Sample 1 | Actual<br>Sample 3 | Predicted<br>Sample 1 | Actual<br>Sample 4 |
| D <sub>1</sub> ':<br>expected <i>drcount</i><br>on modules not<br>flagged for<br>inspection                       | 1                  | 1.29                  | 1                | 1.32                  | 5                  | 1.19                  | 3                  |
| D <sub>2</sub> ':<br>expected <i>drcount</i><br>on modules<br>flagged for<br>inspection                           | 191                | 166.1                 | 160              | 163.3                 | 161                | 174.4                 | 197                |

#### **INTEGRATION OF METRICS WITH OUALITY AND RELIABILITY**

For metrics to be used as leading indicators of quality and reliability, you must show that the modules that cause failures have both a significant number of DRs written against them and that the modules' key metrics have values that exceed the critical values. To make a tie with the *Discriminative Power Validation Model*, an example of this process is shown in Table 11, listing the DR count and values for the thirteen metrics of the five failures experienced by the *Space Shuttle* Operational Increment M (a series of builds to meet mission requirements). Because software failures are rare on the *Space Shuttle*, only five failures are shown. But this amount of data is sufficient to demonstrate the concept. In the table there are multiple DRs written against the failed modules and the *comments* and *statements* values -- this is the optimal set of metrics derived in Table 5 -- exceed their critical values by significant amounts. Also there are only three cases (bolded) where any of the thirteen metrics' values for the 1397 modules that comprise the *Space* Shuttle Operational Increment M are shown. In general, the metrics values of the failed modules are far in excess of the mean and median.

Also, to make a tie with the *Predictability ValidationModel*, the proportion of the 1397 modules that have DRs was calculated as 41.2%, which is within the confidence limits predicted in the first row of Table 9.

|            | Table 11: Integration of Metrics with Quality and Reliability |          |            |              |                |               |                              |                                |
|------------|---------------------------------------------------------------|----------|------------|--------------|----------------|---------------|------------------------------|--------------------------------|
|            |                                                               | J        | Failed Mod | ule DR and M | etrics Counts, | Operational I | ncrement M                   |                                |
| Metric     | Critical<br>Value                                             | Module 1 | Module 2   | Module 3     | Module 4       | Module 5      | Population<br>Module<br>Mean | Population<br>Module<br>Median |
| DRs        | 0                                                             | 13       | 9          | 5            | 6              | 2             | 1.8                          | 0                              |
| comments   | 38                                                            | 448      | 204        | 79           | 434            | 68            | 134.6                        | 64                             |
| eta1       | 10                                                            | 39       | 37         | 38           | 30             | 23            | 16.7                         | 13                             |
| statements | 26                                                            | 366      | 261        | 103          | 563            | 36            | 70.2                         | 23                             |
| nodes      | 11                                                            | 70       | 10         | 21           | 137            | 16            | 28.4                         | 7                              |
| edges      | 10                                                            | 90       | 11         | 27           | 181            | 18            | 36.2                         | 6                              |
| loc        | 19                                                            | 484      | 326        | 140          | 485            | 83            | 132.3                        | 61                             |
| maxpath    | 8                                                             | 80       | 9          | 25           | 94             | 12            | 24.5                         | 6                              |
| paths      | 1                                                             | 10000    | 4          | 224          | 10000          | 6             | 1587.2                       | 2                              |
| avepath    | 4                                                             | 67.7     | 8.00       | 19.4         | 78.5           | 11.0          | 20.7                         | 5                              |
| eta2       | 33                                                            | 344      | 162        | 126          | 166            | 52            | 81.3                         | 46                             |
| η1         | 26                                                            | 1712     | 1089       | 386          | 2526           | 458           | 480.0                        | 171                            |
| η2         | 21                                                            | 1026     | 608        | 292          | 1358           | 216           | 307.7                        | 106                            |
| cycles     | 0                                                             | 3        | 0          | 1            | 2              | 0             | · 0.93                       | 0                              |

#### **CONCLUSIONS**

It is important when validating and applying metrics to consider both statistical and application criteria and to measure the marginal contribution of each metric in satisfying these criteria. When this approach is used, a point is reached where adding metrics makes no contribution to improving quality and the cost of using additional metrics increases. This phenomenon is due to the metric classification properties of *dominance* and *concordance*. The ratio of the relative improvement in quality to the relative increase in cost provides a good stopping rule for adding metrics. The Boolean discriminant function (BDF) is a new type of discriminant for classifying software quality to support an *integrated* approach to control and prediction in one model, and the application of Kolmogorov-Smirnov (K-S) distance is a new way to determine a metric's critical value. It was shown that the metrics *comments* and *statements*, when combined in a single BDF, were better indicators (i.e.,  $\leq 3\%$  error in classifying low quality modules) of the quality of the *Space Shuttle* software than complexity metrics.

#### References

| [CON713  | W. J. Conover, Practical Nonparametric Statistics, John Wiley & Sons, Inc., 1971.                                                                                                    |
|----------|----------------------------------------------------------------------------------------------------|
| [IEE93]  | Standard for a Software Quality Metrics Methodology, IEEE Std 1061-1992, March 12, 1993.                                                                                                  |
| [IEE90]  | IEEE Glossary of Software Engineering Terminology, 610.12, 1990.                                                                                                    |
| [SCH9513 | Norman F. Schneidewind, "Software Metrics Validation: Space Shuttle Flight Software Example", Annals of Software Engineering, J. C. Baltzer AG, Science Publishers, 1995.                 |
| [SCH952] | Norman F. Schneidewind, "Controlling and predicting the quality of space shuttle software using metrics", Software Quality Journal 4, 49-68, (1995), Chapman & Hall.                      |
| [SCH94]  | Norman F. Schneidewind, "Validating Metrics for Controlling and Predicting the Quality of Space Shuttle Flight Software", IEEE Computer, Vol. 27, No. <b>8</b> , August, 1994, pp. 50-57. |
| [SCH92]  | Norman F. Schneidewind, "Methodology for Validating Software Metrics", IEEE Transactions on Software Engineering, Vol. 18, No. 5, May 1992, pp. 410-422.                                  |

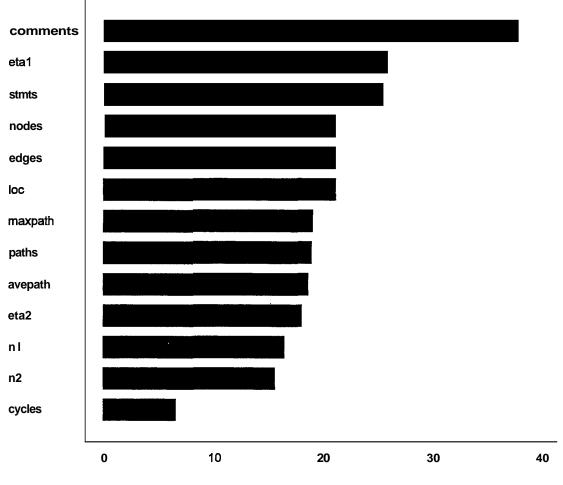

Test Statistic (sample 1, n=100 modules)

Figure 1. Kruskal-Wallis Analysis of Metrics

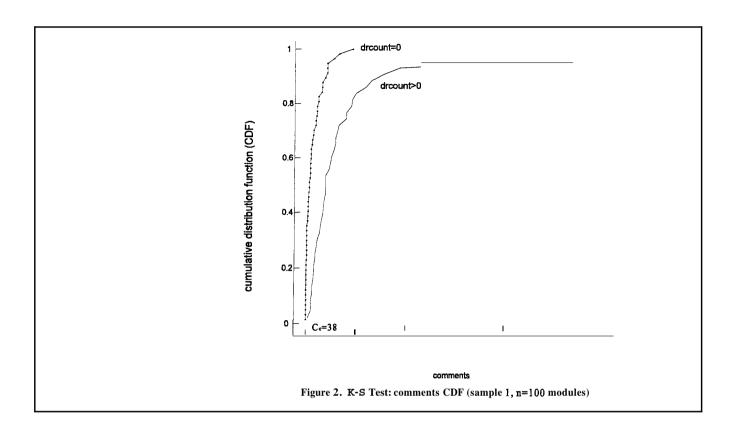

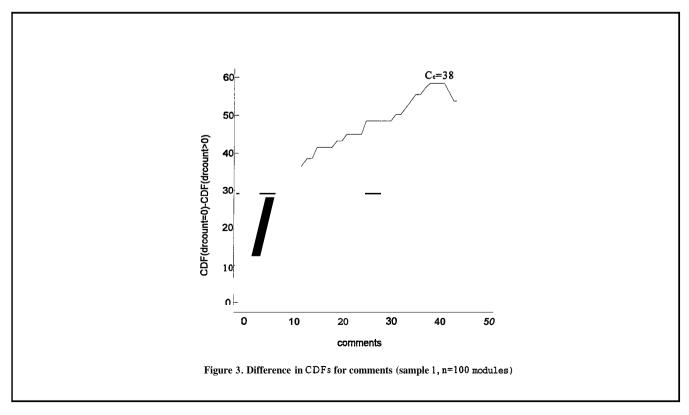

## APPENDIX A. SAMPLE STATGRAPHICS METRICS ANALYSIS SESSION DISCRIMINATIVE POWER VALIDATION MODEL

Comments are in parentheses to distinguish them from Statgraphics input and output. Equation, figure, and table numbers refer to the text.

#### (Stage 1 of the metrics analysis: Identify Candidate Metrics)

#### Kruskal-Wallis One-way Analysis by Ranks

.....

Data: comments SELECT sample EQ 1

Level codes: drcount EQ 0

(This is an example of the setup menu for Stage 1 of the metrics analysis. The menu was entered from the **Analysis of Variance** and **Krusal-Wallis One-way Analysis by Ranks.** The metric *comments* and the random *Validation Sample* I of 100 modules have been specified. The quality factor *drcount* is used to separate the modules into two classes: drcount EQ 0 and drcount GT 0.)

#### Kruskal-Wallis analysis of comments SELECT sample EQ 1 by drcount EQ 0

Level Sample Size Average Rank

0 43 71.0581

1 57 34.9912

Test statistic = **37.913** Significance level = **7.39689E-10** 

.....

(The 57 modules with drount EQ 0 (Level 1) have an average rank of 34. The 43 modules with drount GT 0 (Level 0) have an average rank of 71. The K-W test statistic of 37 is highly significant as indicated by the significance level, which is close to 0. These values are entered in Table 2 and used in Figure 1. This process is repeated for the remaining 12 metrics.)

#### (Stage 2: Compute Critical Values)

#### Percentiles

Data vector: comments SELECT ((drcount EQ 0) AND (sample EQ 1))

#### **Percentages** comments

| 12.2807 | = 0        |
|---------|------------|
| 17.5439 | = 1        |
| 21.0526 | = 2        |
| 22.807  | = 3        |
| 22.807  | = 4        |
| 35.0877 | = 5        |
| 35.0877 | = <b>6</b> |
| 35.0877 | = 7        |
| 35.0877 | = 8        |
| 35.0877 | = 9        |
| 35.0877 | = 10       |
| 35.0877 | = 11       |
| 36.8421 | = 12       |
| 38.5965 | = 13       |
| 38.5965 | = 14       |
|         |            |

(This is an example of Stage 2 of the metrics analysis. The menu was entered from **Descriptive Methods** and **Percentiles.** The objective is to form and save a CDF of *comments* for modules with *drcount* EQ 0. The left column is the CDF in % for the specified values of *comments* in the right column. This part of the CDF is saved in a file for future computation of C, These values are used in Figure **2**. Note that the editor was used to replace the original title *Percentiles* with *comments* in the right column.)

Enter variable in which to save the percentages:

File: lowlevel Variable: commcdf01

(The first part of the CDF for *comments* is saved in the file *lowlevel* **as** variable *commcdf01*. The process is repeated for the second part (*comments*=15,29 and third part (*comments*=30,44) except these parts are appended to the original file. Three parts are sufficient to compute  $C_{c}$ .)

#### Percentiles

Data vector: comments SELECT ((drcount GT 0) AND (sample EQ 1))

#### Percentages comments

| 0 | = | 0  |
|---|---|----|
| 0 | = | 1  |
| 0 | = | 2  |
| 0 | = | 3  |
| 0 | = | 4  |
| 0 | = | 5  |
| 0 | = | 6  |
| 0 | = | 7  |
| 0 | = | 8  |
| 0 | = | 9  |
| 0 | = | 10 |
| 0 | = | 11 |
| 0 | = | 12 |
| 0 | = | 13 |
| 0 | = | 14 |
|   |   |    |

(The objective is to form and save a CDF of *comments* for modules with *drcount* GT 0. The left column is the CDF in % for the specified values of *comments* in the right column. This part of the CDF is saved in a file for future computation of C,. These values are used in Figure 2. Note that the editor was used to replace the original title *Percentiles* with *comments* in the right column.)

(The following is a continuation of Stage 2 designed to find the values of *comments* with the maximum difference between the CDFs for *drcount* EQ 0 and *drcount* GT 0. **This** process is the implementation of equation (2). The process starts with *comments* because it was the metric with the largest value of the K-W statistic in Stage 1. When an equation is used for the first time, it is displayed by typing its name. When an equation is computer, its name is preceded by the reserved word **EVAL**). Inputs have a colon prompt and outputs have no colon.)

| : maxcdfdiff                 | (Equations for computing the maximum difference in CDFs)    |
|------------------------------|-------------------------------------------------------------|
| MAX (EVAL (cdfdiff))         |                                                             |
| : cdfdiff                    |                                                             |
| (ABS(m1-m2))/100             |                                                             |
| :m1 GETS commcdf01           | (The CDF for <i>drcount</i> EQ 0 is loaded)                 |
| : <i>m</i> 2 GETS commcdfl 1 | (The CDF for <i>drcount</i> GT 0 is loaded)                 |
| : EVAL maxcdfdiff            | (The maximum difference is computed and entered in Table 2) |
| 0.585067                     |                                                             |
|                              |                                                             |

: (commcdf01/100)-(commcdf11/100)

 $0.122807\, 0.175439\, 0.210526\, 0.22807\, 0.22807\, 0.350877\, 0.350874\, 0.3508\, 0.3508$ 

 $0.350877\ 0.350877\ 0.350877\ 0.350877\ 0.368421\ 0.385965\ 0.385965$ 

 $0.415341\, 0.415341\, 0.415341\, 0.415341\, 0.432885\, 0.432885\, 0.450428$ 

 $0.450428\, 0.450428\, 0.450428\, 0.485516\, 0.485516\, 0.48556\, 0.48556\, 0.48556\, 0.48556\, 0.48556\, 0.48556\, 0.48556\, 0.48556\, 0.48556\, 0.48556\, 0.48556\, 0.48556\, 0.48556\, 0.48556\, 0.48556\, 0.485556\, 0.485556\, 0.485556\,$ 

 $0.485516\, 0.485516\, 0.50306\, 0.50306\, 0.520604\, 0.538148\, 0.555692\, 0.555692\, 0.555664\, 0.555664\, 0.55664\, 0.556664\, 0.556664\, 0.556664\, 0.556664\, 0.556664\, 0.5566664\, 0.556664\, 0.556664\, 0.5566664\, 0.55666666664\, 0.556666666666666666$ 

 $0.573235 \ \textbf{0.585067} \ 0.585067 \ 0.585067 \ 0.585067 \ 0.585067 \ 0.561812 \ 0.538556$ 

0.538556

(The difference in the CDFs is computed. These data are used in Figure 3. The value of  $C_c=38$  is determined by counting from upper left, top to bottom, left to right, remembering that the first value is C=0. The critical value of *comments* is entered in Table 2. This process is repeated for as many metrics as are required in the Stage 3 analysis -- see below -- taking the metrics in the order of their K-W statistic.)

#### (Stage 3: Perform Contingency Table Analysis)

(The following are computations dealing with Stage 3 of the metrics analysis. Equation (3) is implemented using a formula which can handle up to four metrics. There is also a version of this formula which can handle up to six metrics. This example shows a BDF consisting of *comments* and *stmts*, and their critical values. Because the computations for C11, C12, C21, and C22 require that a metric be specified for each of the four or possible six metrics, *stmts* is used in the computation three times. Because the and OR Boolean operations are not affected by the repetition of metrics, the correct result is achieved. Various quantities -- both statistical and quality -- are computed as part of the validation process).

| : Ss GETS 1                                                                          | (Load ID of random sample $I$ of 100 modules)      |  |  |  |
|--------------------------------------------------------------------------------------|----------------------------------------------------|--|--|--|
| (The following are <i>Validation Sample 1</i> computations for Table 3)              |                                                    |  |  |  |
| :C11                                                                                 | (Module count for C,, of equation (3) and Table 3) |  |  |  |
| SUM ((drcount LE Dc) AND (M1 LE M1c) AND (M2 LE M2c) AND (M3 LE M3c) AND (M4 LE M4c) |                                                    |  |  |  |
| AND (sample EQ Ss))                                                                  |                                                    |  |  |  |
| : Dc GETS 0                                                                          | (Load critical value of <i>drcount</i> )           |  |  |  |
| : M1 GETS comments                                                                   | (Load metric vector <i>comments</i> )              |  |  |  |
| : M2 GETS stmts                                                                      | (Load metric vector <i>stmts</i> three times)      |  |  |  |
| : M3 GETS stmts                                                                      |                                                    |  |  |  |
| : M4 GETS stmts                                                                      |                                                    |  |  |  |
| : M1c GETS <b>38</b>                                                                 | (Load critical value of <i>comments</i> )          |  |  |  |
| : M2c GETS 26                                                                        | (Load critical value of <i>stmts</i> three times)  |  |  |  |
| : M3c GETS 26                                                                        |                                                    |  |  |  |
| : M4c GETS 26                                                                        |                                                    |  |  |  |
| :EVAL C11                                                                            | (Compute module count for C,,. Enter in Table 3)   |  |  |  |
| 30                                                                                   |                                                    |  |  |  |

:c12 (Module count for C,, of equation (3) and Table 3) SUM ((drcount LE Dc) AND ((M1 GT M1c) OR (M2 GT M2c) OR (M3 GT M3c) OR (M4 GT M4c)) AND (sample EQ Ss)) : EVAL C12 (Compute module count for  $C_{12}$ . Enter in Table 3) 27 (Module count for  $C_{21}$  of equation (3) and Table 3) :c21 SUM ((drcount GT Dc) AND (M1 LE M1c) AND (M2 LE M2c) AND (M3 LE M3c) AND (M4 LE M4c) AND (sample EQ Ss)) (Compute module count for  $C_{21}$ . Enter in Table 3) : EVAL C21 1 (Module count for C, of equation (3) and Table 3) :c22 SUM ((drcount GT Dc) AND ((M1 GT M1c) OR (M2 GT M2c) OR (M3 GT M3c) OR (M4 GT M4c)) AND (sample EQ Ss)) (Compute module count for  $C_{22}$ . Enter in Table 3) : EVAL C22 42 (Count of accepted modules in Table 3) :N1 SUM ((M1 LE M1c) AND (M2 LE M2c) AND (M3 LE M3c) AND (M4 LE M4c) AND (sample EQ Ss)) : EVAL N1 (Compute accepted module count. Enter in Table 3) 31 (Count of rejected modules in Table 3) :N2 SUM (((M1 GT M1c) OR (M2 GT M2c) OR (M3 GT M3c) OR (M4 GT M4c)) AND (sample EQ Ss)) (Compute rejected module count. Enter in Table 3) : EVAL N2 69

| :nl                            | (Count of high quality modules in Table 3)                               |
|--------------------------------|--------------------------------------------------------------------------|
| (EVAL C11)+(EVAL C12)          |                                                                          |
| :EVAL nl                       | (Compute count of high quality modules. Enter in Table 3)                |
| 57                             |                                                                          |
| :n2                            | (Count of low quality modules in Table 3)                                |
| (EVAL C21)+(EVAL C22)          |                                                                          |
| :EVAL n2                       | (Compute count of low quality modules. Enter in Table 3)                 |
| 43                             |                                                                          |
| : TF                           | (Total <i>drcount</i> of equation (9) and Table 3)                       |
| SUM (drcount SELECT sample EQ  | Ss)                                                                      |
| : EVAL TF                      | (Compute total <i>drcount</i> . Enter in Table 3)                        |
| 192                            |                                                                          |
| : RF                           | (Remaining <i>drcount</i> of equation (9) and Table 3)                   |
| SUM (drcount SELECT ((M1 LE M1 | c) AND (M2 LE M2c) AND (M3 LE M3c) AND (M4 LE M4c) AND                   |
| (drcount GT Dc) AND (sample EQ | Ss)))                                                                    |
| :EVAL RF                       | (Compute remaining <i>drcount</i> . Enter in Table 3)                    |
| 1                              |                                                                          |
| :RFM (I                        | Module count with remaining <i>drcount</i> of equation (11) and Table 3) |
| SUM ((drcount GT Dc) AND (M1 L | E M1c) AND (M2 LE M2c) AND (M3 LE M3c) AND (M4 LE M4c)                   |
| AND (sample EQ Ss))            |                                                                          |
| : EVAL RFM                     | (Compute module count with remaining <i>drcount</i> . Enter in Table 3)  |
| 1                              |                                                                          |
| : Ss GETS 2                    | (Load ID of random sample 2 of 100 modules)                              |
|                                | 31                                                                       |

| (The following are <i>Application Sample 2</i> computations for Table 4) |                                                                                        |  |
|--------------------------------------------------------------------------|----------------------------------------------------------------------------------------|--|
| : EVAL N1                                                                | (Compute accepted module count. Enter in Table 4)                                      |  |
| 40                                                                       |                                                                                        |  |
| : EVAL N2                                                                | (Compute rejected module count. Enter in Table 4)                                      |  |
| 60                                                                       |                                                                                        |  |
| : Ss GETS 1                                                              | (Load ID of random sample $I$ of 100 modules)                                          |  |
| (The follow                                                              | ving are <i>ValidationSample 1</i> computations for Tables 5-8)                        |  |
| :P1                                                                      | (Proportion of Type 1 misclassifications of equation (4) and Tables 5 and 6)           |  |
| ((EVAL C21)/n)*10                                                        | 00                                                                                     |  |
| : EVAL P1                                                                | (Estimate proportion of Type 1 misclassifications of. Enter in Tables 5 and 6)         |  |
| 1%                                                                       |                                                                                        |  |
| :P2                                                                      | (Proportion of Type 2 misclassifications of equation (5) and Tables 5 and 6)           |  |
| ((EVAL C12)/n)* 10                                                       | 0                                                                                      |  |
| : EVAL P2                                                                |                                                                                        |  |
| 27 %                                                                     | (Estimate proportion of Type 2 misclassifications of. Enter in Tables 5 and 6)         |  |
| :P12                                                                     | (Proportion of Type 1+Type 2 misclassifications of equation $(6)$ )                    |  |
| (((EVAL C12)+(EV                                                         | TAL C21))/n)*100                                                                       |  |
| : EVAL P12                                                               | (Estimate Proportion of Type 1+Type 2 misclassifications)                              |  |
| 28 %                                                                     |                                                                                        |  |
| :LQC (Propo                                                              | rtion of low quality software correctly classified of equation (7) and Tables 5 and 7) |  |
| ((EVAL C22)/(EVAL n2))*100                                               |                                                                                        |  |
| : EVAL LQC (Estin                                                        | nate proportion of low quality software correctly classified. Enter in Tables 5 and 7) |  |
| 97.6744 %                                                                |                                                                                        |  |

| :RFP             | (Proportion of RF of equation (9) and Tables 5 and 7)                              |
|------------------|------------------------------------------------------------------------------------|
| ((EVAL RF)/(EVA  | AL TF))*100                                                                        |
| : EVAL RFP       | (Estimate proportion of RF. Enter in Tables 5 and 7)                               |
| 0.520833 %       |                                                                                    |
| :RFD             | (Density of RF of equation (10) and Table 8)                                       |
| (EVAL RF)/n      |                                                                                    |
| : EVAL RFD       | (Estimate density of RF. Enter in Table 8)                                         |
| 0.01 drcount/mod | ule                                                                                |
| : RMP            | (Proportion of RFM of equation (11))                                               |
| ((EVAL RFM)/n)*  | <sup>5</sup> 100                                                                   |
| : EVAL RMP       | (Estimate proportion of RFM)                                                       |
| 1 %              |                                                                                    |
| : I              | (Proportion of modules that must be inspected of equation (12) and Tables 5 and 8) |
| (((EVAL C12)+(E  | VAL C22))/n)*100                                                                   |
| : EVAL I         |                                                                                    |
| 69 %             | (Estimate proportion of modules that must be inspected. Enter in Tables 5 and 8)   |
| :RI              | (Wasted inspection of equation (13)                                                |
| (EVAL C22)/(EVA  | AL C12)                                                                            |
| : EVAL RI        | (Estimate wasted inspection)                                                       |
| 1.55556          |                                                                                    |

#### **Contingency Tables**

Table matrix: 2 2 RESHAPE 30 27 1 42 (Enter the values  $C_{11}$ ,  $C_{12}$ ,  $C_{21}$ , and  $C_{22}$ )

(This is an example of the setup menu using Contingency Tables for *ValidationSample 1* entered from CategoricalData Analysis and Contingency Tables. The operation "2 2 RESHAPE" converts the vector of cell values to a 2x2 matrix).

------

(Compute  $\chi^2_c$  and **a**, for  $\chi^2_c$  of Table 5)

Summary Statistics for Contingency Tables

Chi-square D.F. Significance

**26.6941** 1 **2.383483-7** with Yates correction (Enter in Table 5)

| : Ss GETS 2                                                                 | (Load ID of random sample 2 of 100 modules)                                          |  |  |
|-----------------------------------------------------------------------------|--------------------------------------------------------------------------------------|--|--|
| (The following are <i>Application Sample 2</i> computations for Tables 6-8) |                                                                                      |  |  |
| :EVAL P1                                                                    | (Estimate proportion of Type 1 misclassifications of. Enter in Table 6)              |  |  |
| <b>1</b> Yo                                                                 |                                                                                      |  |  |
| : EVAL P2                                                                   | (Estimate proportion of Type 2 misclassifications of. Enter in Table 6)              |  |  |
| 24 <i>Yo</i>                                                                |                                                                                      |  |  |
| : EVAL LQC                                                                  | (Estimate proportion of low quality software correctly classified. Enter in Table 7) |  |  |
| 97.2973 <i>Yo</i>                                                           |                                                                                      |  |  |
| : EVAL RFP                                                                  | (Estimate proportion of RF. Enter in Table 7)                                        |  |  |
| 0.621118 Yo                                                                 |                                                                                      |  |  |
| : EVAL RFD                                                                  | (Estimate density of RF. Enter in Table 8)                                           |  |  |
| 0.01 drcount/modul                                                          | le                                                                                   |  |  |
| : EVAL I                                                                    | (Estimate proportion of modules that must be inspected. Enter in Table 8)            |  |  |
| 60 %                                                                        |                                                                                      |  |  |

## PREDICTABILITY VALIDATION MODEL

| :pn                                                                                                | (Proportion of modules with $drcount>0$ of equation (15) and Table 9)                  |  |  |  |
|----------------------------------------------------------------------------------------------------|----------------------------------------------------------------------------------------|--|--|--|
| (SUM((drcount GT 0) AND (sample EQ Ss)))/n                                                         |                                                                                        |  |  |  |
| : Ss GETS 1                                                                                        | (Load ID of random sample <i>I</i> of 100 modules)                                     |  |  |  |
| (The following are <i>ValidationSample 1</i> point estimates used to compute confidence limits for |                                                                                        |  |  |  |
| Application Sample 2 in Table 9)                                                                   |                                                                                        |  |  |  |
| : EVAL pn                                                                                          | (Compute proportion of modules with <i>drcount</i> >0. Enter in Table 9)               |  |  |  |
| 0.43                                                                                               |                                                                                        |  |  |  |
| : CLpn                                                                                             | (Two-sided confidence limits of $p_n$ , of equation (16) and Table 9)                  |  |  |  |
| ((EVAL pn)+(Z*(SQ                                                                                  | PRT (((EVAL pn)*(1-(EVAL pn)))/n))))                                                   |  |  |  |
| :Z GETS 1.96                                                                                       | (Set computation for 95% upper confidence limit)                                       |  |  |  |
| : EVAL CLpn                                                                                        | (Compute upper confidence limit of $p_n$ . Enter in Table 9)                           |  |  |  |
| : Z GETS -1.96                                                                                     | (Set computation for 95% lower confidence limit)                                       |  |  |  |
| : EVAL CLpn                                                                                        | (Compute lower confidence limit of $p_n$ . Enter in Table 9)                           |  |  |  |
| 0.332965                                                                                           |                                                                                        |  |  |  |
| :pN1                                                                                               | (Proportion of modules <b>not flagged</b> for inspection of equation (17) and Table 9) |  |  |  |
| (EVAL RFM)/(EVA)                                                                                   | L N1)                                                                                  |  |  |  |
| : EVAL pN1                                                                                         | (Compute proportion of modules <b>not flagged</b> for inspection. Enter in Table 9)    |  |  |  |
| 0.0322581                                                                                          |                                                                                        |  |  |  |
| :ULpN1                                                                                             | (Upper Confidence limit of $pN_1$ of equation (18) and Table 9)                        |  |  |  |
| ((EVAL pN 1)+(Z*(SQRT (((EVAL pN 1)*(1-(EVAL pN 1)))/(EVAL N 1)))))                                |                                                                                        |  |  |  |
| :ZGETS 1.6449                                                                                      | (Set computation for 95% confidence limit)                                             |  |  |  |

| :EVAL ULpN1     | (Compute upper confidence limit of pN1. Enter in Table 9)                                                 |
|-----------------|----------------------------------------------------------------------------------------------------|
| 0.0844565       |                                                                                                    |
| :pN2            | (Proportion of modules <b>flagged</b> for inspection of equation (19) and Table 9)                        |
| ((n*(EVAL pn))- | -(EVAL RFM))/(EVAL N2)                                                                                    |
| :EVAL pN2       | (Compute proportion of modules <b>flagged</b> for inspection. Enter in Table 9)                           |
| 0.608696        |                                                                                                    |
| :LLpN2          | (Lower confidence limit of $pN_2$ of equation (20) and Table 9)                                           |
| ((EVAL pN2)-(Z  | Z*(SQRT (((EVAL pN2)*(1-(EVAL pN2)))/(EVAL N2)))))                                                        |
| : EVAL LLpN2    | (Compute lower confidence limit of $pN_2$ . Enter in Table 9)                                             |
| 0.512052        |                                                                                                    |
| :d1             | (Proportion of drcount that occurs on modules not flagged for inspection of equation (21) and Table 9)    |
| (EVAL RF)/(EV   | AL TF)                                                                                                    |
| :EVAL d1        | (Compute proportion of drcount that occurs on modules not flagged for inspection. Enter in Table 9)       |
| 0.00520833      |                                                                                                    |
| :ULdl           | (Upper confidence limit of d, of equation (22) and Table 9)                                               |
| ((EVAL d1)+(Z*  | *(SQRT (((EVAL. d1)*(EVAL d2))/(EVAL TF)))))                                                              |
| : EVAL ULdl     | (Compute upper confidence limit of d,. Enter in Table 9)                                                  |
| 0.0137532       |                                                                                                    |
| :d2             | (Proportion of <i>drcount</i> that occurs on modules flagged for inspection of equation (23) and Table 9) |
| (1-EVAL (dl))   |                                                                                                    |
| : EVAL d2       | (Compute proportion of drcount that occurs on modules flagged for inspection. Enter in Table 9)           |
| 0.994792        |                                                                                                    |

| :LLd2                                                    | (Lower confidence limit of $d_2$ of equation (24) and Table 9)                                                   |  |
|----------------------------------------------------------|----------------------------------------------------------------------------------------------------|--|
| ((EVAL d2)-(Z*(SQRT (((EVAL d1)*(EVAL d2))/(EVAL TF))))) |                                                                                                    |  |
| : EVAL LLd2                                              | (Compute lower confidence limit of d,. Enter in Table 9)                                                         |  |
| 0.986247                                                 |                                                                                                    |  |
| (The fol                                                 | llowing are <i>Validation Sample 1</i> expected value computations for Table 10)                                 |  |
| :D1                                                      | (Expected <i>drcount</i> that occurs on modules <b>not flagged</b> for inspection of equation (25) and Table 10) |  |
| ((EVAL RF)/(EVAL N1))*N1a                                |                                                                                                    |  |
| :N1a GETS 31                                             | (Computation of D, is for <i>ValidationSample 1</i> . Thus, N1a=N1 = "31", computed in an earlier step)          |  |
| : EVAL D1                                                | (Compute expected <i>drcount</i> that occurs on modules <b>not flagged</b> for inspection. Enter in Table 10)    |  |
| 1                                                        |                                                                                                    |  |
| :D2                                                      | (Expected <i>drcount</i> that occurs on modules <b>flagged</b> for inspection of equation (26) and Table 10)     |  |
| (((EVAL TF)-(EVAL RF))/(EVAL N2))*N2a                    |                                                                                                    |  |
| :N2a GETS 69                                             | (Computation of $D_2$ is for <i>ValidationSample I</i> . Thus, N2a=N2 = "69", computed in an earlier step)       |  |
| : EVAL D2                                                | (Compute expected <i>drcount</i> that occurs on modules <b>flagged</b> for inspection. Enter in Table 10)        |  |
| 191                                                      |                                                                                                    |  |
| : Ss GETS 2                                              | (Load ID of random sample 2 of 100 modules)                                                                      |  |
| (The following                                           | are <i>Application Sample</i> <b>2</b> proportions actual values computations for Table <b>9</b> )               |  |
| : EVAL pn                                                | (Compute proportion of modules with <i>drcount</i> >0. Enter in Table 9)                                         |  |
| 0.37                                                     |                                                                                                    |  |
| : EVAL pN1                                               | (Compute proportion of modules <b>not flagged</b> for inspection. Enter in Table 9)                              |  |
| 0.025                                                    |                                                                                                    |  |
| : EVAL pN2                                               | (Compute proportion of modules <b>flagged</b> for inspection. Enter in Table 9)                                  |  |
| 0.6                                                      | 38                                                                                                    |  |

| :EVALd1                                                                                    | (Compute proportion of <i>drcount</i> that occurs on modules <b>not flagged</b> for inspection). Enter in Table 9) |  |
|--------------------------------------------------------------------------------------------|----------------------------------------------------------------------------------------------------|--|
| 0.00621118                                                                                 |                                                                                                    |  |
| : EVAL d2                                                                                  | (Compute proportion of <i>drcount</i> that occurs on modules <b>flagged</b> for inspection). Enter in Table 9)     |  |
| 0.993789                                                                                   |                                                                                                    |  |
| : Ss GETS 1                                                                                | (Load ID of random sample <i>I</i> of 100 modules)                                                                 |  |
| (The following are Application Sample 2 expected value computations for Table 10. However, |                                                                                                    |  |
| values from <i>Validation Sample 1</i> are used except for NIa and N2a)                    |                                                                                                    |  |
| :Nla GETS 40                                                                               | (Computation of $D_1$ is for <i>Application Sample 2</i> . Thus, N1a=N1 = "40", computed in an earlier step)       |  |
| :EVAL D1                                                                                   | (Compute expected <i>drcount</i> that occurs on modules <b>not flagged</b> for inspection. Enter in Table 10)      |  |
| 1.29032                                                                                    |                                                                                                    |  |
| :N2a GETS 60                                                                               | (Computation of $D_2$ is for Application Sample 2. Thus, N2a=N2= "60", computed in an earlier step)                |  |
| : EVAL D2                                                                                  | (Compute expected <i>drcount</i> that occurs on modules <b>flagged</b> for inspection. Enter in Table 10)          |  |
|                                                                                            |                                                                                                    |  |

166.087

ľ

#### **DISTRIBUTION LIST**

---

| Agency                                                                                                    | No. of Copies |
|----------------------------------------------------------------------------------------------------|---------------|
| Defense Technical Information Center<br>8725 John J. King Rd., STE 0944<br>Ft. Belvoir, VA 22314                                                             | 2             |
| Dudley <b>Knox</b> Library, Code <b>013</b><br>Naval Postgraduate School<br>Monterey, CA <b>93943</b>                                                        | 2             |
| Office of Research Administration, Code <b>91</b><br>Naval Postgraduate School<br>Monterey, CA <b>93943</b>                                                  | 1             |
| Department of Systems Management Library, Code SM/Eb<br>Naval Postgraduate School<br>555 Dyer Rd Rm 239 Bldg. 330<br>Monterey, CA 93943                      | 1             |
| Commanding Officer<br>Marine Corps Tactical Systems Support Activity<br><b>Box 555171</b><br>Camp Pendleton. CA <b>92055-5171</b>                            | 1             |
| Capt. Kenneth Warburton<br>Marine Corps Tactical Systems Support Activity<br><b>Box 555171</b><br>Bldg. <b>31345</b><br>Camp Pendleton, CA <b>92055-5171</b> | 5             |
| Dr. Norman F. Schneidewind<br>Naval Postgraduate School<br>Code SM/Ss<br>Monterey, CA <b>93943</b>                                                           | 10            |